# Extra Ensembl

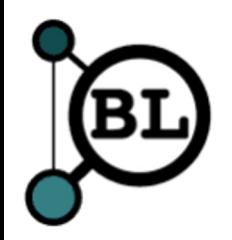

# Why Ensembl?

- We are biased!
- But is most widely used genome browser amongst zebrafish researchers
- **Primary source of zebrafish annotation** (UCSC imports Ensembl annotation)
- Zebrafish **annotation largely static** between releases
- But **naming and homology** updated (+ new functionality)

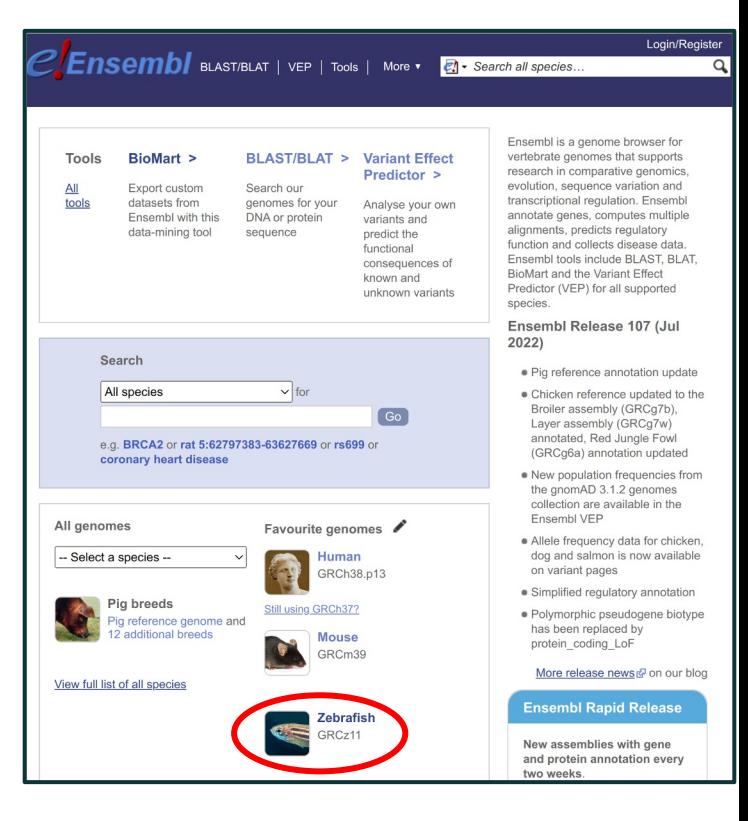

# Zebrafish Genome

- **GRCz11** (danRer11) latest assembly, released in 2017
- Sequencing strategy:
	- 90% clone by clone sequencing
		- **High quality**
	- 10% whole genome shotgun sequencing
		- Lower quality
		- Fills gaps between clones
		- Identified by accessions beginning with **CABZ**

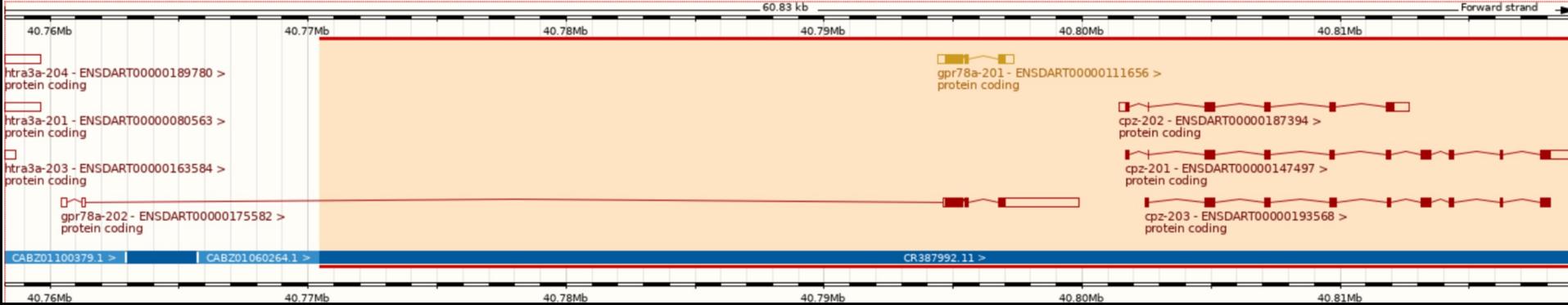

# Zebrafish Genome History

- Genome project started in **2001** at Sanger Institute
- Initially sequenced pool of **Tübingen** zebrafish
- But zebrafish **very polymorphic** compared to humans
- Too much variation to join clones, so lots of **gaps**
- + same region represented by 2+ clones, leading to **artificial duplication**
- Later used **double haploid** Tübingen fish for some clones and most WGS
- Only **925 gaps** between scaffolds and **N50 > 7 Mbp**
- GRCz11 contains **alternative** scaffolds From https://www.ncbi.nlm.nih.gov/grc/zebrafish
- When downloading sequence from Ensembl FTP site, "**toplevel**" includes alternative sequence, but "**primary\_assembly**" doesn't and is probably what you want

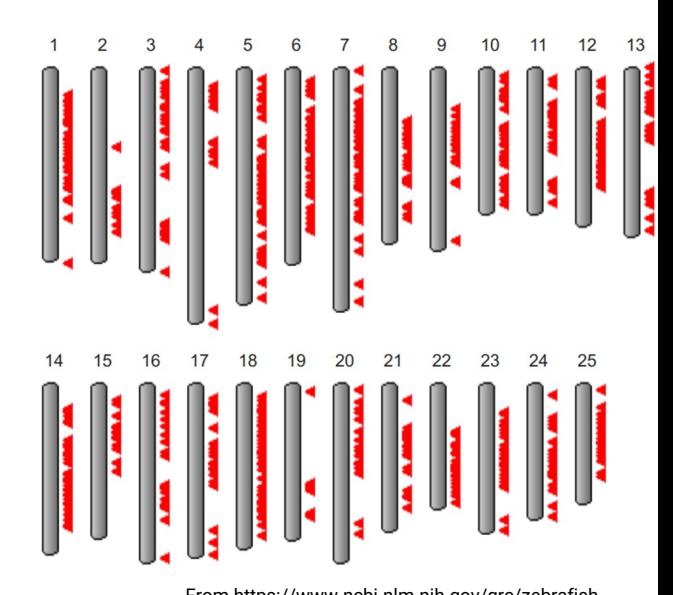

#### Older Assemblies

- Previous assemblies available in Ensembl **archives**: www.ensembl.org/info/website/archives/assembly.html
	- GRCz10 / danRer10: http://e91.ensembl.org/
	- Zv9 / danRer7: http://e77.ensembl.org/
	- Zv8 / danRer6: http://e54.ensembl.org/
- Even **older** assemblies available in UCSC
- Numbering coordinated when **GRC** (Genome Reference Consortium) took over managing zebrafish assembly from Sanger Institute

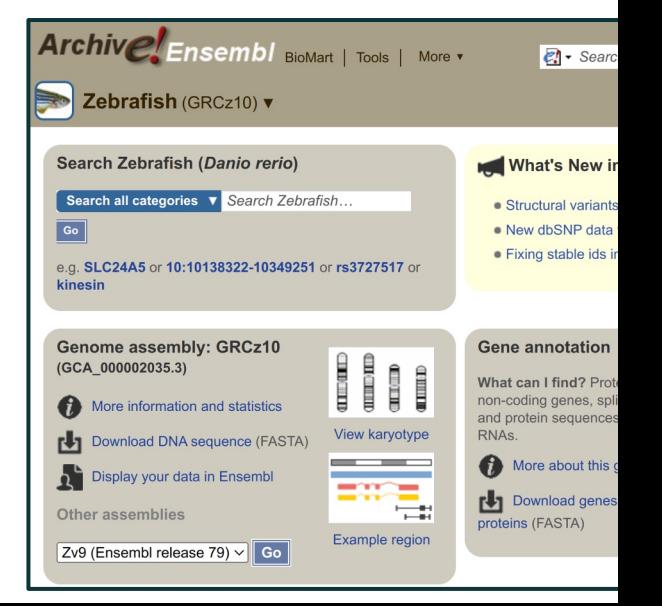

#### Gene Names

- Names assigned to Ensembl genes automatically based on **sequence similarity**
	- Mistakes are possible
	- Names can change
- **ZFIN gene symbols** (i.e. the name assigned by ZFIN) are preferred (>23,000 genes), but other databases are also used, e.g. HGNC for ~150 genes, miRBase for  $\sim$ 300 genes
- Description indicates source of name
- Genes without a match are given a name based on the sequence used to identify them, e.g AL645792.1 (clone) or **CABZ**01052570.1 (WGS)

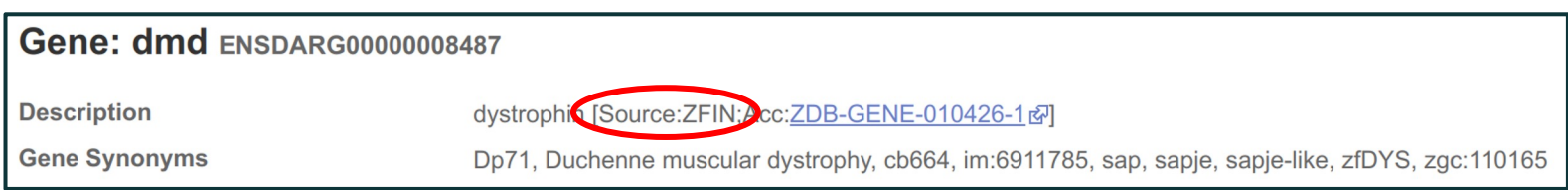

#### Compara

- Compara produce Ensembl's comparative genomics resources
- Two types of analysis:
	- Gene level comparisons to produce **gene trees**, e.g. infer **homologues** (orthologues & paralogues)
	- **Whole genome alignments** pairwise and multiple alignments, e.g. **constrained elements** and **synteny**

#### Compara - Gene Trees

- Separate trees for **proteins** and **ncRNAs** (take secondary structure into account)
- Process:
	- Take **representative** transcripts (e.g. longest CDS) from all genes from all species
	- Classify genes into **clusters** by TreeFam family
	- Build **multiple** alignment
	- Build **gene tree** reconciled with NCBI's taxonomy tree
	- Infer **orthologues** and **paralogues**

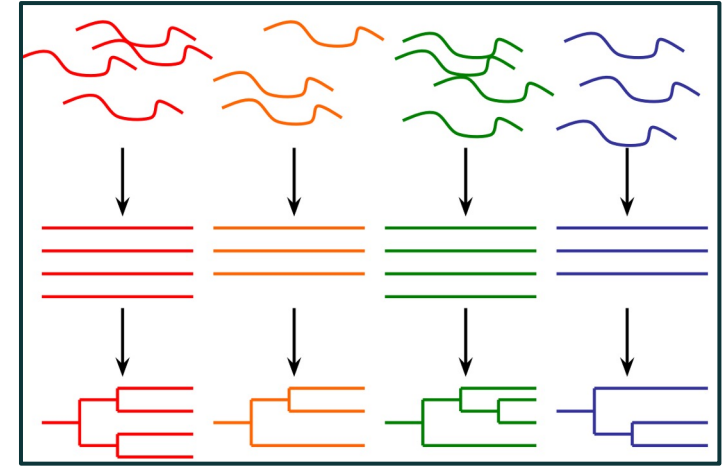

# Compara - Infer Homologues (Orthologues & Paralogues)

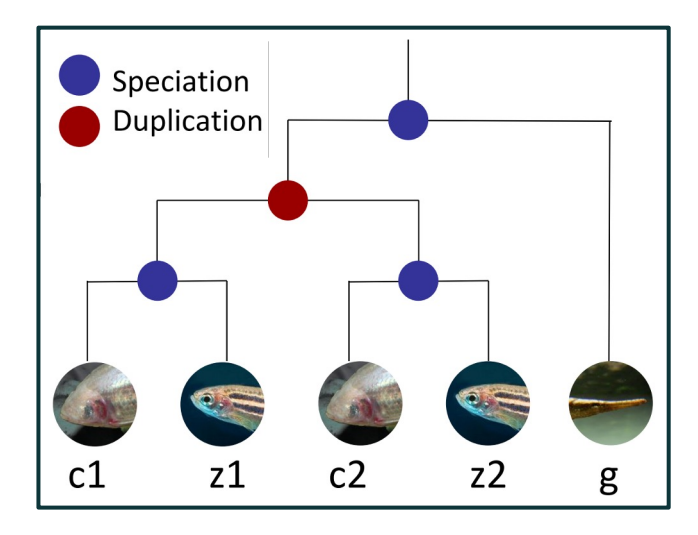

**z1 & z2** are **paralogues** (arose from **duplication**), as are **c1 & c2**

**z1 & c1** are **orthologues** (arose from **speciation**), as are **z2 & c2** + **z2 & g**, etc…

**z1 & c1** have a **one-to-one** relationship

**g** has a **one-to-many** relationship to e.g. **z1** and **z2**

Homologues labelled "**high confidence**" are supported by conservation of synteny or whole genome alignment blocks

#### Compara - Whole Genome Alignments

- Pairwise whole genome alignments with LASTZ
- Zebrafish has alignments to **64 species** (plus itself)
- Only human (181) and medaka (65) have more
- Full list at: www.ensembl.org/info/genome/compara/analyses.html
- **Multiple genome alignments** with EPO (Enredo, Pecan, Ortheus)
- Zebrafish is in 2 alignments (out of 11 in Ensembl) one of 39 fish and **65 fish**
- For lists of species, see: www.ensembl.org/info/genome/compara/multiple\_genome\_alignments.html

No zebrafish orthologue listed for human RBM20 gene (ENSG00000203867)

#### **O** Species without orthologues

22 species are not shown in the table above because they don't have any orthologue with ENSG00000203867.

- Ancestral sequence
- Siamese fighting fish (Betta splendens)
- Sloth (Choloepus hoffmanni)
- Channel bull blenny (Cottoperca gobio)
- Lumpfish (Cyclopterus lumpus)
- Tongue sole (Cynoglossus semilaevis)
- Common carp (Cyprinus carpio carpio)

Zebrafish (Danio rerio)

● If we look at the region around RBM20 in human and then click on **Synteny** we see conservation of synteny with zebrafish chr22

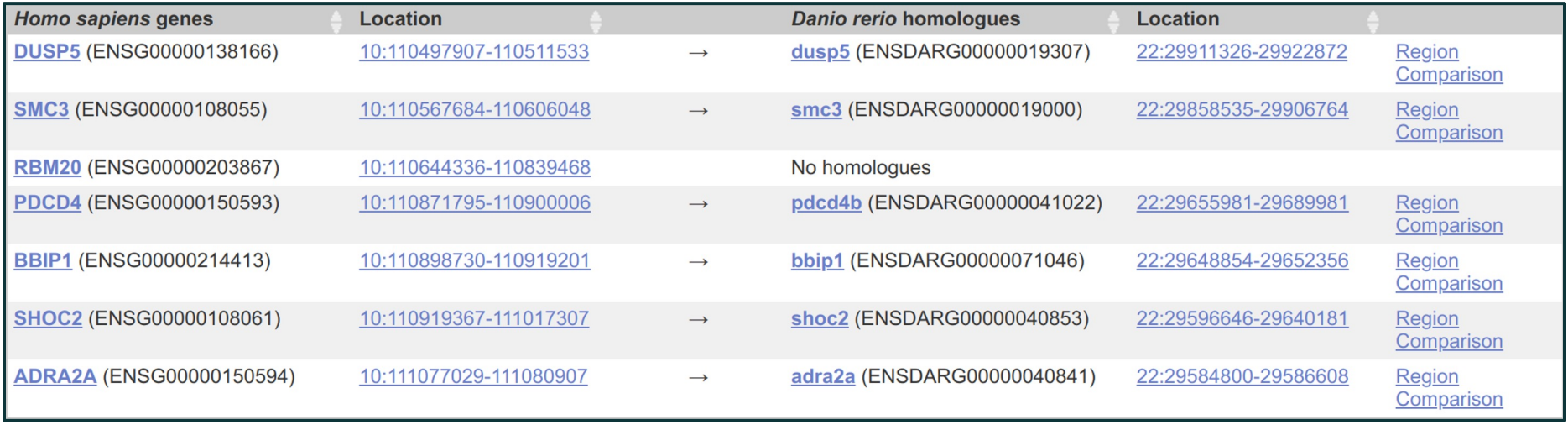

● If we look at the chr22 region in zebrafish then all the surrounding genes are the same and RBM20 is likely to be BX649294.1

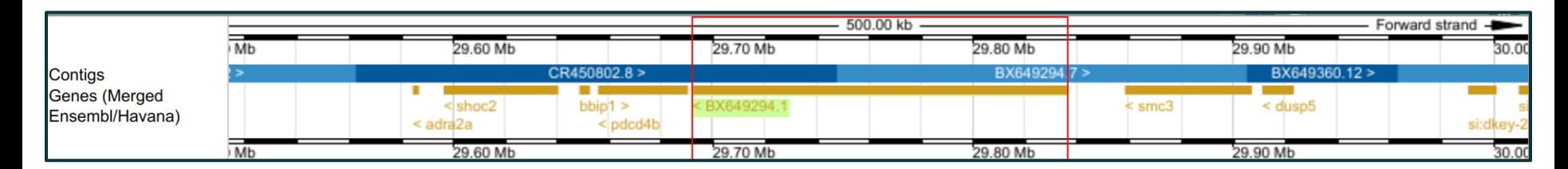

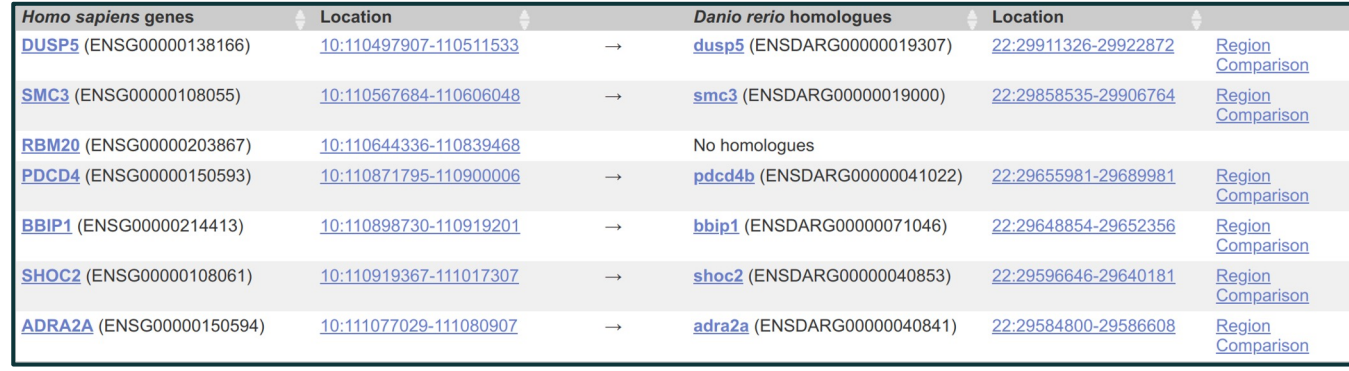

● Erroneously labelled as processed transcript and so not in protein gene tree, so not labelled as orthologue or named by orthology

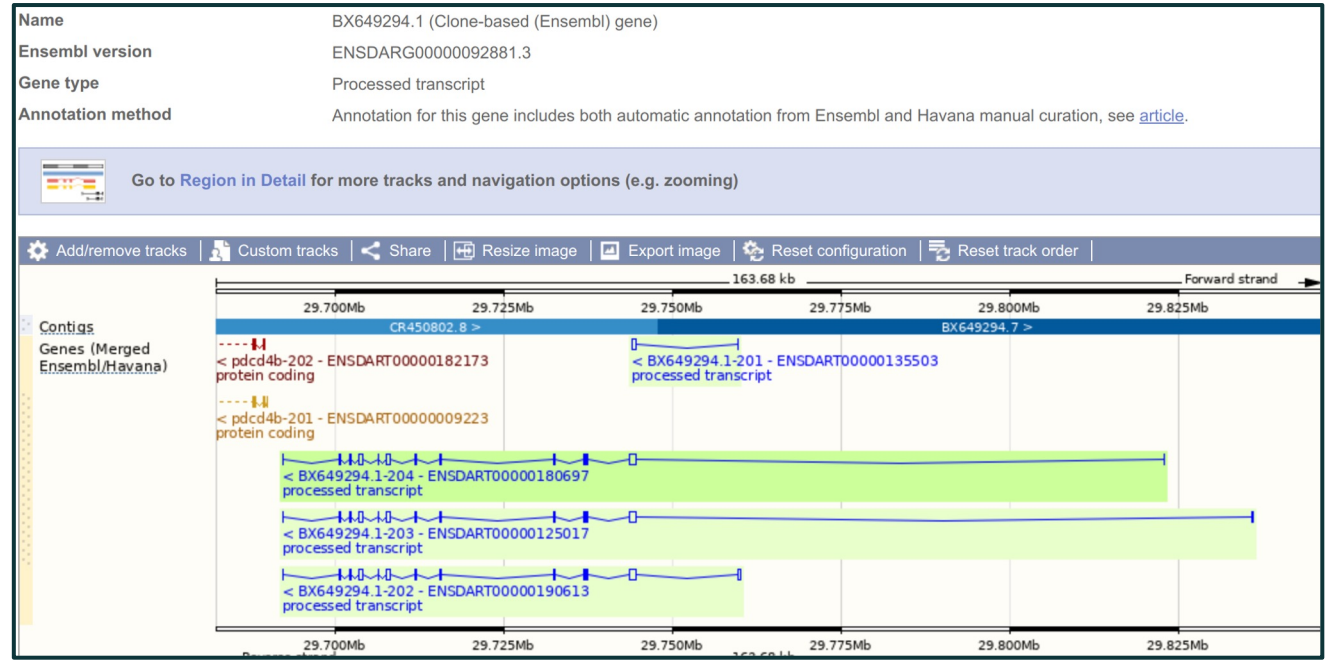

# UCSC & Ensembl Differences

- **Ensembl:** 1 **UCSC:** chr1
- **Ensembl:** 1-based coordinates (bases numbered) **UCSC:** 0-based coordinates (numbers between bases)

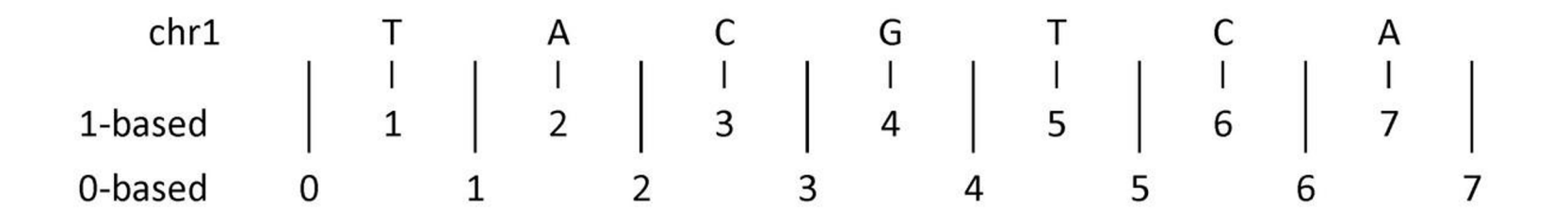

● The **G** is **1:4-4** in Ensembl coordinates but **1:3-4** in UCSC

# Thank You!

# Any questions?

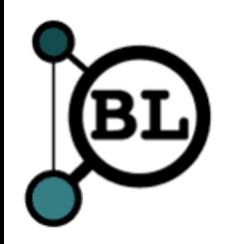